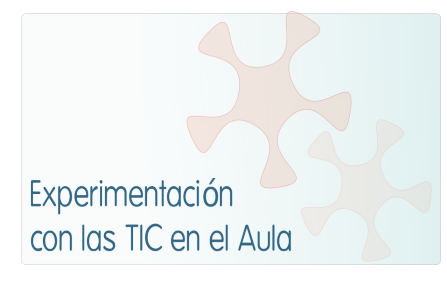

# **INFORME DE EXPERIMENTACIÓN**

# **DATOS:**

### **Nombre del profesor/a:**

VIRGILIO MARCO APARICIO

## **Centro educativo:**

IES TIEMPOS MODERNOS

**Características del grupo en el que se ha experimentado: nº de alumnos/as, conocimientos previos...**

25 alumnos y alumnas con experiencia en trabajar con ordenadores en mi asignatura. Bastante experiencia anterior, pero poco sistematizada, algunos vicios adquiridos y un estilo de aprendizaje caracterizado por la impaciencia y los pocos hábitos de reflexión sobre lo que se está haciendo.

### **DESCRIPCIÓN DE LA EXPERIENCIA**

#### **Unidades didácticas trabajadas:**

Para este proyecto hemos trabajado la unidad sobre Estructuras, pero en realidad es todo el curso el que trabajamos con el ordenador en el aula, salvo las actividades que implican la construcción de objetos o la manipulación de herramientas.

## **Nº de sesiones TIC empleadas:**

Para la unidad didáctica 3 semanas a 3 sesiones por semana; un total de 9 sesiones.

## **Descripción de la metodología empleada durante las clases:**

Presentaciones de materiales sobre los contenidos.

Realización de actividades multimedia residentes en otras páginas web.

Trabajo de investigación en la red sobre Los puentes de Zaragoza.

Subir y descargarse materiales desde y hasta la plataforma Moodle de la asignatura.

Control de observaciones, comunicaciones y calificaciones a través de la plataforma.

Realización de una estructura resistente trabajando en grupos de 3 personas y siguiendo las instrucciones distribuidas desde la plataforma.

Realización de actividades de profundización y refuerzo mediante multimedias residentes en la plataforma.

Realización de una prueba general de conocimientos mediante un cuestionario on-line utilizando la plataforma.

### **¿Se han usado materiales complementarios como hojas de trabajo? En caso afirmativo comentar de qué forma se han usado**

Se han usado para la entrega de los resultados de determinadas actividades de refuerzo.

### **Resumen del diario de clase y principales incidencias ocurridas indicando cómo se solventaron**

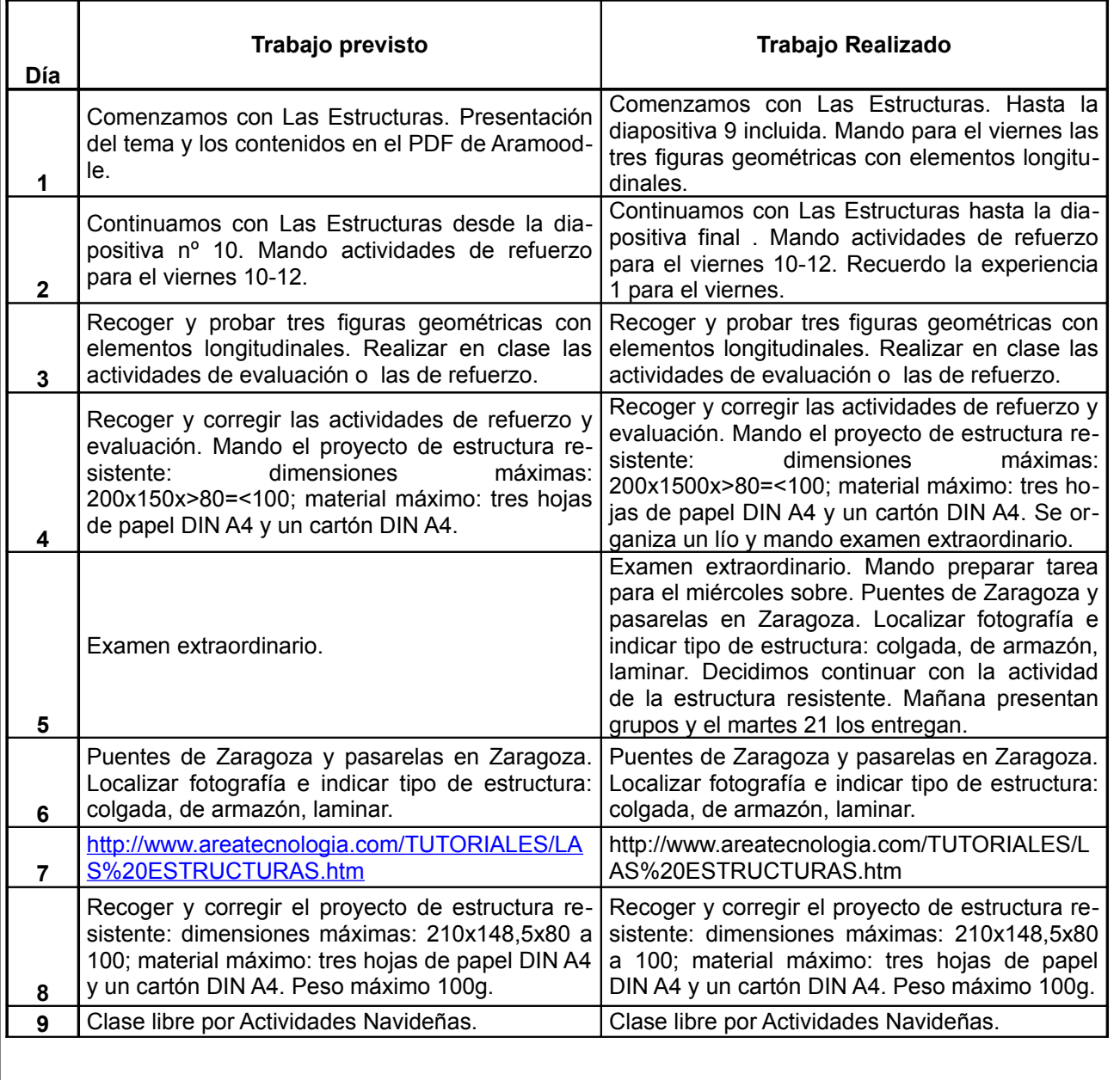

# **EVALUACIÓN:**

# **Descripción del sistema e instrumentos de evaluación utilizados:**

Valoración de las estructuras resistentes mediante la comprobación en público de la cantidad de peso que podían soportar antes de fallar.

Autocorreción del cuestionario de evaluación mediante el Moodle de la asignatura..

Calificación y observaciones Privadas al trabajo de investigación sobre Los Puentes de Zaragoza mediante notificaciones colgadas en el Moodle de la asignatura.

## **Descripción de los resultados obtenidos en la prueba de evaluación:**

Se han realizado siete tomas de calificaciones del total de pruebas, actividades y trabajos realizados por cada alumna y alumno. De las 175 calificaciones, 42 son insuficientes o suspensos y el resto aprobados. Esto implica un 24 % de calificaciones suspendidas.

### **Valoración personal de la experiencia por parte del profesor**

\* Hubo mucha/poca/ninguna dificultad para que el alumno aprendiera a manejar la herramienta informática.

No he encontrado dificultades para que el alumnado manejara la herramienta, como ya he comentado se venía usando desde principio de curso y en el momento de la experiencia ya estaban familiarizados.

\* Hubo que dar muchas/pocas explicaciones para que el alumno supiera qué se pretendía hacer .

Resultó muy rápida la comprensión de los objetivos que se perseguían.

\* Motivación. Aumenta/se mantiene/disminuye con el transcurso de los días.

La herramienta en principio incrementa la motivación a todo el alumnado, ni siquiera las personas más desinteresadas se quieren quedar al margen de la experiencia. Con el paso de los días no he notado aumentos en esta motivación, salvo en momentos puntuales en los que se ha presentado algún elemento más novedoso. Hasta la fecha, tampoco he notado pérdidas de motivación, salvo en dos alumnas que pertenecían al grupo más desmotivado de inicio.

\* Se va más rápido/lento que en una clase convencional.

Mi experiencia es que se puede regular mucho mejor la velocidad de las clases, es decir: que el profesor puede acelerar o retardar con más facilidad, quizás porque las clases están más estructuradas desde su preparación, quizás por la enorme cantidad y variedad de recursos disponibles en la red, y por lo tanto al alcance del alumnado y del profesor de una forma más inmediata.

\* El profesor controla mas/menos/igual la situación que en una clase convencional.

Yo no he encontrado diferencias en este sentido. Los problemas pueden venir en el momento en el que el sistema informático falla y se te cae todo el chiringuito, pero si la cosa funciona normalemente, no hay diferencias.

\* Cómo se distraen los alumnos y no se centran en las actividades propuestas cuando se mueven por las páginas de la Unidad Didáctica. En qué medida se distraen más o menos que en una clase tradicional.

Creo que meneos que en una clase normal porque el desafío de cumplir con las tareas propuestas adquiere para ellos y ellas un cierto matiz diferente, en el sentido de que creo que no les gusta que se les tome por "analfabetos informáticos".

\* Existe alguna diferencia entre las opiniones de los alumnos sin dificultades para la asignatura y los que las tienen para aprender usando las TIC.

Creo que las diferentas se mantienen, pero los que tienen dificultades consiguen metas más cercanas a los niveles aceptables. Quienes no presentan problemas pueden avanzar más a su vez. Esto tiene relación con la siguiente pregunta:

\* En que grado resuelve el uso de las TIC la atención a la diversidad.

Estas herramientas facilitan la atención a la diversidad tanto si la consideramos "por arriba" como "por abajo". Creo que la red es un mundo de oportunidades casi inagotable para unas y otras personas.

\* La Unidad Didáctica que se ha usado ¿ha sido adecuada, qué le falta, qué le sobra?

Yo la voy a mantener tal cual durante un par de cursos, comparando lo trabajado este año, con lo que hacía en los anteriores sobre este tema, la mejoría es grande, de momento no le he visto problemas. Quizás el próximo año incorpore un blog como elemento complementario, pero dependerá del tiempo disponible.

\* Después de la experiencia aportar sugerencias de cómo organizar las clases con las TIC para hacerlas más eficaces.

Conviene una preparación muy detallada no de los contenidos, sino de los recursos a utilizar, tanto aquellos que se consideren básicos como otros que puedan servir de apoyo, los de refuerzo y los de ampliación.

También conviene asegurarse, diez minutos antes de empezar, de que todo el sistema está funcionando, las sorpresas al arrancar la clase son fatales en estos casos.

\* Impresión general sobre la consecución de los objetivos fijado.

Los objetivos fijados se han alcanzado en un grado superior al 90%.

# **INCIDENCIAS TÉCNICAS:**

**Incidencias técnicas ocurridas durante la experimentación.**

En uno de los días tuvimos que cambiar la red de acceso porque nos hallábamos en una zona del Instituto donde la red habitual no llegaba con buen alcance.

En otra ocasión el alumnado no pudo entregar unas tareas en la fecha prevista porque el servidor en el que reside la plataforma Moodle que usamos (dependiente del gobierno de Aragón) fue infectado por un "troyano" y permaneció una tarde y una mañana funcionando incorrectamente.

## **Errores detectados en los materiales**

No se han detectado errores significativos.

# **ENCUESTA AL ALUMNADO:**

## **Metodología.**

Las opiniones del alumnado sobre la metodología han sido consideradas al rellanar los anteriores apartados de este informe.

## **Uso del ordenador en la materia:**

Has usado preferentemente Internet 82 % 5 (mucho), 12 % 4 (bastante), 4 % 3 (normal), 2 % 2 (poco) y 0 % 1 (nada)

Has usado preferentemente programas instalados en el ordenador 0 % 5 (mucho), 7 % 4 (bastante),

13 % 3 (normal), 24 % 2 (poco) y 56 % 1 (nada)

Ha sido fácil usar las páginas referenciadas de Internet 92 % 5 (mucho), 6 % 4 (bastante), 2 % 3 (normal), 0 % 2 (poco) y 0 % 1 (nada)

Ha sido fácil usar el programa utilizado 86 % 5 (mucho), 9 % 4 (bastante), 4 % 3 (normal), 1 % 2 (poco) y 0 % 1 (nada)

Has entendido lo que se te pedía en la experiencia de esta asignatura 68 % 5 (mucho), 23 % 4 (bastante), 5 % 3 (normal), 2 % 2 (poco) y 2 % 1 (nada)

Te ha resultado más fácil que de la manera tradicional 58 % 5 (mucho), 31 % 4 (bastante), 7 % 3 (normal), 2 % 2 (poco) y 2 % 1 (nada)